### CPS & ACS Geographic Estimates of Internet Use, 1997-2014 Technical Documentation

#### I. Overview

The technical documentation covers the following data sets of geographic estimates of Internet use:

#### Time Series:

Counties:

countyTimeSeries.xls countyThreeYearAverage.xls countyTimeSeriesChangeRate.xls countyThreeYearAverageChangeRate.xls countyYearlySummaryStatistics.xlsx principalCityTimeSeries.xls

# Principal Cities:

principalCityThreeYearAverage.xls principalCityTimeSeriesChangeRate.xls principalCityThreeYearAverageChangeRate.xls principalCityYearlySummaryStatistics.xlsx

### MSA:

msaTimeSeries.xls msaThreeYearAverage.xls msaTimeSeriesChangeRate.xls msaThreeYearAverageChangeRate.xls msaYearlySummaryStatistics.xlsx

#### States:

stateTimeSeries.xls stateThreeYearAverage.xls stateTimeSeriesChangeRate.xls stateThreeYearAverageChangeRate.xls stateYearlySummaryStatistics.xlsx

### 2013 ACS:

Counties: county2013ACSFactFinder.xlsx county2013ACSMicroData.xlsx Principal Cities: principalCity 2013ACSFactFinder.xlsx principalCity 2013ACSMicroData.xlsx MSA:

msa2013ACSFactFinder.xlsx msa2013ACSMicroData.xlsx

States:

state2013ACSFactFinder.xlsx state2013ACSMicroData.xlsx

### 2014 ACS:

Counties:

county2014ACSFactFinder.xlsx Principal Cities: principalCity2014ACSFactFinder.xlsx MSA: msa2014ACSFactFinder.xlsx States: state2014ACSFactFinder.xlsx

The geographic estimates are based on the following data sources from the U.S. government:

Current Population Survey, October 1997: School Enrollment Supplement File (N=135,599) Current Population Survey, December 1998: Computer and Internet Use Supplement File (N=135,977) Current Population Survey, August 2000: Internet and Computer Use Supplement File (N=134,986) Current Population Survey, September 2001: Computer and Internet Use Supplement File (N=158,866) Current Population Survey, October 2003: School Enrollment and Computer Use Supplement File (N=156,941) Current Population Survey, October 2007: School Enrollment and Internet Use Supplement File (N=151,370) Current Population Survey, October 2009: School Enrollment and Internet Use Supplement File  $(N=152,246)$ Current Population Survey, October 2010: School Enrollment and Internet Use Supplement File  $(N=152,665)$ Current Population Survey, July 2011: Computer and Internet Use Supplement File  $(N=152,260)$ Current Population Survey, October 2012: School Enrollment and Internet Use Supplement File (N=150,871) 2013 American Community Survey 1-Year Public Use Microdata Sample (PUMS) File (N=2,459,182) 2013 American Community Survey 1-Year Summary File (American FactFinder)

2014 American Community Survey 1-Year Summary File (American FactFinder)

Note: the Census Bureau plans to release the 2014 American Community Survey 1-Year Public Use Microdata Sample on October 27<sup>th</sup>, 2015.

# II. Data Description

- 1. Time Series: Counties
- countyTimeSeries.xls

This data set contains the yearly estimates of the percentage of Internet use in about 330 U.S. counties along with their populations in 2014. The percentage of home Internet access goes back to 1997 from 2014, home broadband to 2000 from 2014, and mobile Internet and fully connected household to 2011 from 2014.

The CPS data are adjusted by multilevel models and used to create the Internet estimates for 1997, 1998, 2000, 2001, 2003, 2007, 2009, 2010, 2011, and 2012. The ACS summary tables of counties from American FactFinder provide the Internet estimates for 2013 and 2014. And the estimates for the missing years are imputed via linear interpolation. The counties that are identified in no CPS data between 1997 and 2012 are dropped.

countyThreeYearAverage.xls

This data set takes the three-year moving average of the Internet estimates in countyTimeSeries.xls, following the formula  $Y_{i,t}^* = (Y_{i,t-1} + Y_{i,t} + Y_{i,t+1})/3$  where  $Y_{i,t}^*$  is three-year moving average and  $Y_{i,t}$  is single-year estimate. The data set contains the yearly estimates of the percentage of Internet use in about 330 U.S. counties. The percentage of home Internet access is estimated between 1998 and 2013, and home broadband between 2001 and 2013. Because of the very short time series, three-year moving averages are not estimated for mobile Internet and fully connected household.

countyTimeSeriesChangeRate.xls

This data set is based on countyTimeSeries.xls, and it estimates the yearly rate of change in the percentage of home Internet access, home broadband, mobile Internet, and fully connected households in about 330 U.S counties.

countyThreeYearAverageChangeRate.xls

This data set is based on countyThreeYearAverage.xls, and it estimates the yearly rate of change in the percentage of home Internet access and home broadband in about 330 U.S. counties.

countyYearlySummaryStatistics.xlsx

This file contains the summary statistics of the percentage of Internet use in U.S. counties across years. It summarizes home Internet access, home broadband, mobile Internet, fully connected household for single-year county estimates (countyTimeSeries.xls), and home Internet access and home broadband for three-year moving averages (countyThreeYearAverage.xls).

2. Time Series: Principal Cities

principalCityTimeSeries.xls

This data set contains the yearly estimates of the percentage of Internet use in the principal cities of the 50 metropolitan areas that have the largest populations. It also contains the population in 2014 of each principal city. The percentage of home Internet access goes back to 1997 from 2014, home broadband to 2000 from 2014, and mobile Internet and fully connected household to 2011 from 2014.

The CPS data are adjusted by multilevel models and used to create the Internet estimates for 1997, 1998, 2000, 2001, 2003, 2007, 2009, 2010, 2011, and 2012. The ACS summary tables of principal cities from American FactFinder provide the Internet estimates for 2013 and 2014. And the estimates for the missing years are imputed via linear interpolation.

principalCityThreeYearAverage.xls

This data set takes the three-year moving average of the Internet estimates in principalCityTimeSeries.xls, following the formula  $Y_{i,t}^* = (Y_{i,t-1} + Y_{i,t} + Y_{i,t+1})/3$  where  $Y_{i,t}^*$  is threeyear moving average and  $Y_{i,t}$  is single-year estimate. The data set contains the yearly estimates of the percentage of Internet use in the principal cities of the 50 largest metropolitan areas. The percentage of home Internet access is estimated between 1998 and 2013, and home broadband between 2001 and 2013. Because of the very short time series, three-year moving averages are not estimated for mobile Internet and fully connected household.

principalCityTimeSeriesChangeRate.xls

This data set is based on principalCityTimeSeries.xls, and it estimates the yearly rate of change in the percentage of home Internet access, home broadband, mobile Internet, and fully connected households in the principal cities of the 50 largest metropolitan areas.

principalCityThreeYearAverageChangeRate.xls

This data set is based on principalCityThreeYearAverage.xls, and it estimates the yearly rate of change in the percentage of home Internet access and home broadband in the principal cities of the 50 largest metropolitan areas.

principalCityYearlySummaryStatistics.xlsx

This file contains the summary statistics of the percentage of Internet use in principal cities across years. It summarizes home Internet access, home broadband, mobile Internet, fully connected household for single-year principal-city estimates (principalCityTimeSeries.xls), and home Internet access and home broadband for three-year moving averages (principalCityThreeYearAverage.xls).

3. Time Series: Metropolitan Statistical Area (MSA)

# msaTimeSeries.xls

This data set contains the yearly estimates of the percentage of Internet use in the 50 metropolitan areas in the United States that have the largest populations. It also contains the population in 2014 of each metropolitan area. The percentage of home Internet access goes back to 1997 from 2014, home broadband to 2000 from 2014, and mobile Internet and fully connected household to 2011 from 2014.

The CPS data are adjusted by multilevel models and used to create the Internet estimates for 1997, 1998, 2000, 2001, 2003, 2007, 2009, 2010, 2011, and 2012. The ACS summary tables of metropolitan areas from American FactFinder provide the Internet estimates for 2013 and 2014. And the estimates for the missing years are imputed via linear interpolation.

msaThreeYearAverage.xls

This data set takes the three-year moving average of the Internet estimates in msaTimeSeries.xls, following the formula  $Y_{i,t}^* = (Y_{i,t-1} + Y_{i,t} + Y_{i,t+1})/3$  where  $Y_{i,t}^*$  is three-year moving average and  $Y_{i,t}$ is single-year estimate. The data set contains the yearly estimates of the percentage of Internet use in the 50 largest metropolitan areas. The percentage of home Internet access is estimated between 1998 and 2013, and home broadband between 2001 and 2013. Because of the very short time series, three-year moving averages are not estimated for mobile Internet and fully connected household.

msaTimeSeriesChangeRate.xls

This data set is based on msaTimeSeries.xls, and it estimates the yearly rate of change in the percentage of home Internet access, home broadband, mobile Internet, and fully connected households in the 50 largest metropolitan areas.

msaThreeYearAverageChangeRate.xls

This data set is based on msaThreeYearAverage.xls, and it estimates the yearly rate of change in the percentage of home Internet access and home broadband in the 50 largest metropolitan areas.

msaYearlySummaryStatistics.xlsx

This file contains the summary statistics of the percentage of Internet use in metropolitan areas across years. It summarizes home Internet access, home broadband, mobile Internet, fully connected household for single-year MSA estimates (msaTimeSeries.xls), and home Internet access and home broadband for three-year moving averages (msaThreeYearAverage.xls).

- 4. Time Series: States
- stateTimeSeries.xls

This data set contains the yearly estimates of the percentage of Internet use in the 50 U.S. states along with their populations in 2014. The percentage of home Internet access goes back to 1997 from 2014, home broadband to 2000 from 2014, and mobile Internet and fully connected household to 2011 from 2014.

The CPS data are disaggregated with household weights to create the Internet estimates for 1997, 1998, 2000, 2001, 2003, 2007, 2009, 2010, 2011, and 2012. The ACS summary tables of metropolitan areas from American FactFinder provide the Internet estimates for 2013 and 2014. And the estimates for the missing years are imputed via linear interpolation.

stateThreeYearAverage.xls

This data set takes the three-year moving average of the Internet estimates in stateTimeSeries.xls, following the formula  $Y_{i,t}^* = (Y_{i,t-1} + Y_{i,t} + Y_{i,t+1})/3$  where  $Y_{i,t}^*$  is three-year moving average and  $Y_{i,t}$  is single-year estimate. The data set contains the yearly estimates of the percentage of Internet use in the 50 U.S. states. The percentage of home Internet access is estimated between 1998 and 2013, and home broadband between 2001 and 2013. Because of the very short time series, three-year moving averages are not estimated for mobile Internet and fully connected household.

stateTimeSeriesChangeRate.xls

This data set is based on stateTimeSeries.xls, and it estimates the yearly rate of change in the percentage of home Internet access, home broadband, mobile Internet, and fully connected households in the 50 U.S. states.

stateThreeYearAverageChangeRate.xls

This data set is based on stateThreeYearAverage.xls, and it estimates the yearly rate of change in the percentage of home Internet access and home broadband in the 50 U.S. states.

msaYearlySummaryStatistics.xlsx

This file contains the summary statistics of the percentage of Internet use in states across years. It summarizes home Internet access, home broadband, mobile Internet, fully connected household for single-year state estimates (stateTimeSeries.xls), and home Internet access and home broadband for three-year moving averages (stateThreeYearAverage.xls).

## 5. 2013 ACS

county2013ACSFactFinder.xlsx

This data set contains the 2013 estimates of the percentage of Internet use in 817 U.S. counties along with their 2013 populations. It is based on the summary tables of 2013 American Community Survey from American FactFinder. For home Internet access and home broadband, the estimates are broken down by race, ethnicity, education, age, and employment status.

county2013ACSMicroData.xlsx

This data set contains the 2013 estimates of the percentage of Internet use in 417 U.S. counties. The estimates are generated by disaggregating the 2013 American Community Survey 1-Year Public Use Microdata Sample which was obtained through Minnesota Population Center. For home Internet access, home broadband, mobile Internet, and fully connected household, the estimates are broken down by race, ethnicity, education, age, family income, and language skill.

principalCity 2013ACSFactFinder.xlsx

This data set contains the 2013 estimates of the percentage of Internet use in 383 principal cities along with their 2013 populations. It is based on the summary tables of 2013 American Community Survey from American FactFinder. For home Internet access and home broadband, the estimates are broken down by race, ethnicity, education, age, and employment status.

principalCity 2013ACSMicroData.xlsx

This data set contains the 2013 estimates of the percentage of Internet use in 102 principal cities. The estimates are generated by disaggregating the 2013 American Community Survey 1-Year Public Use Microdata Sample which was obtained through Minnesota Population Center. The variable CITY which is consistent with the census definition of place is used as a proxy for principal city. For home Internet access, home broadband, mobile Internet, and fully connected household, the estimates are broken down by race, ethnicity, education, age, family income, and language skill.

msa2013ACSFactFinder.xlsx

This data set contains the 2013 estimates of the percentage of Internet use in 381 metropolitan areas along with their 2013 populations. It is based on the summary tables of 2013 American Community Survey from American FactFinder. For home Internet access and home broadband, the estimates are broken down by race, ethnicity, education, age, and employment status.

msa2013ACSMicroData.xlsx

This data set contains the 2013 estimates of the percentage of Internet use in 260 metropolitan areas. The estimates are generated by disaggregating the 2013 American Community Survey 1- Year Public Use Microdata Sample which was obtained through Minnesota Population Center. For home Internet access, home broadband, mobile Internet, and fully connected household, the estimates are broken down by race, ethnicity, education, age, family income, and language skill.

state2013ACSFactFinder.xlsx

This data set contains the 2013 estimates of the percentage of Internet use in the 50 U.S. states along with their 2013 populations. It is based on the summary tables of 2013 American

Community Survey from American FactFinder. For home Internet access and home broadband, the estimates are broken down by race, ethnicity, education, age, and employment status.

state2013ACSMicroData.xlsx

This data set contains the 2013 estimates of the percentage of Internet use in the 50 U.S. states. The estimates are generated by disaggregating the 2013 American Community Survey 1-Year Public Use Microdata Sample which was obtained through Minnesota Population Center. For home Internet access, home broadband, mobile Internet, and fully connected household, the estimates are broken down by race, ethnicity, education, age, family income, and language skill.

# 6. 2014 ACS

county2014ACSFactFinder.xlsx

This data set contains the 2014 estimates of the percentage of Internet use in 817 U.S. counties along with their 2014 populations. It is based on the summary tables of 2014 American Community Survey from American FactFinder. For home Internet access and home broadband, the estimates are broken down by race, ethnicity, education, age, and employment status.

principalCity2014ACSFactFinder.xlsx

This data set contains the 2014 estimates of the percentage of Internet use in 387 principal cities along with their 2014 populations. It is based on the summary tables of 2014 American Community Survey from American FactFinder. For home Internet access and home broadband, the estimates are broken down by race, ethnicity, education, age, and employment status.

msa2014ACSFactFinder.xlsx

This data set contains the 2014 estimates of the percentage of Internet use in 381 metropolitan along with their 2014 populations. It is based on the summary tables of 2014 American Community Survey from American FactFinder. For home Internet access and home broadband, the estimates are broken down by race, ethnicity, education, age, and employment status.

state2014ACSFactFinder.xlsx

This data set contains the 2014 estimates of the percentage of Internet use in the 50 U.S. states along with their 2014 populations. It is based on the summary tables of 2014 American Community Survey from American FactFinder. For home Internet access and home broadband, the estimates are broken down by race, ethnicity, education, age, and employment status.

- III. Variable Description and Coding
- 1. Internet Variables
- 1) Variable description at the aggregate level
- access: percentage of having Internet access at home
- broadband: percentage of having high-speed Internet access at home
- mobile: percentage of having mobile Internet
- fully connected: percentage of having both mobile Internet and home high-speed Internet
- 2) Variable coding (ACS FactFinder data files)

**Access** is the percentage of the population who satisfy one of the following descriptions:

- o With dial-up Internet subscription alone
- o With a fixed broadband Internet subscription
- o Mobile broadband subscription alone or with dial-up

**Broadband** is the percentage of the population who satisfy one of the following descriptions:

- o With a fixed broadband Internet subscription
- o Mobile broadband subscription alone or with dial-up

**Mobile** is the percentage of the population who satisfy one of the following descriptions:

- o With a fixed broadband Internet subscription and mobile broadband subscription
- o Mobile broadband subscription alone or with dial-up

**Fully connected** is the percentage of the population who satisfy the two descriptions below:

- o With a fixed broadband Internet subscription
- o With mobile broadband subscription

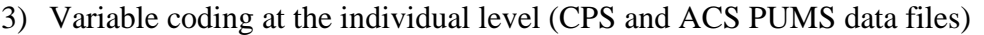

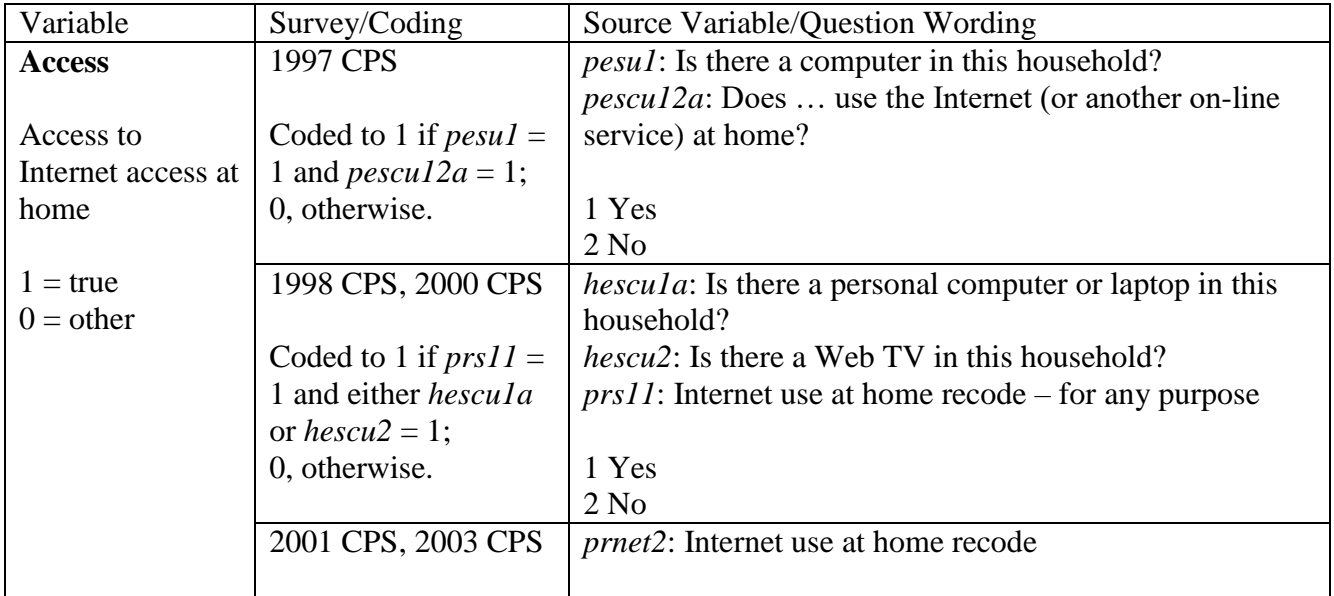

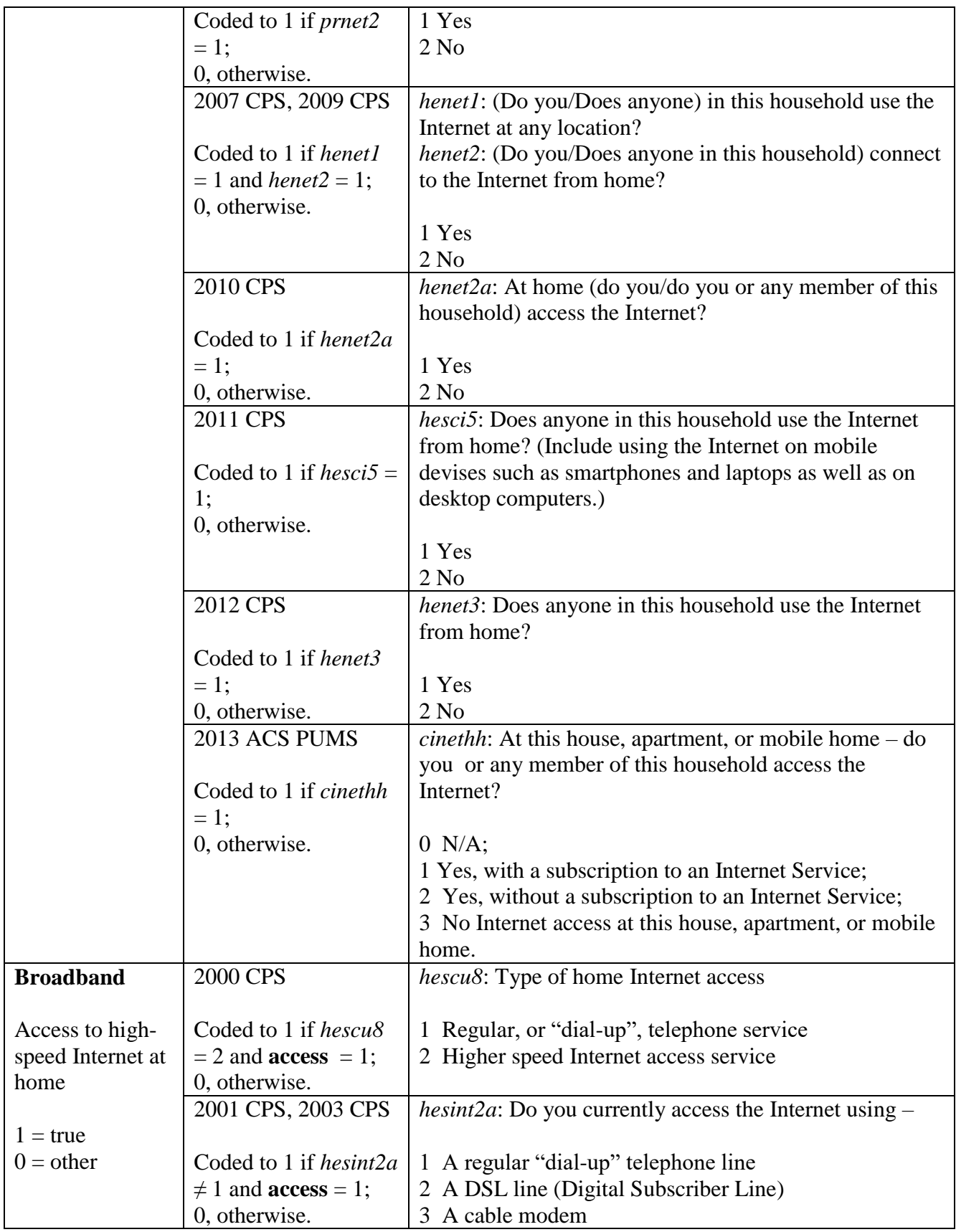

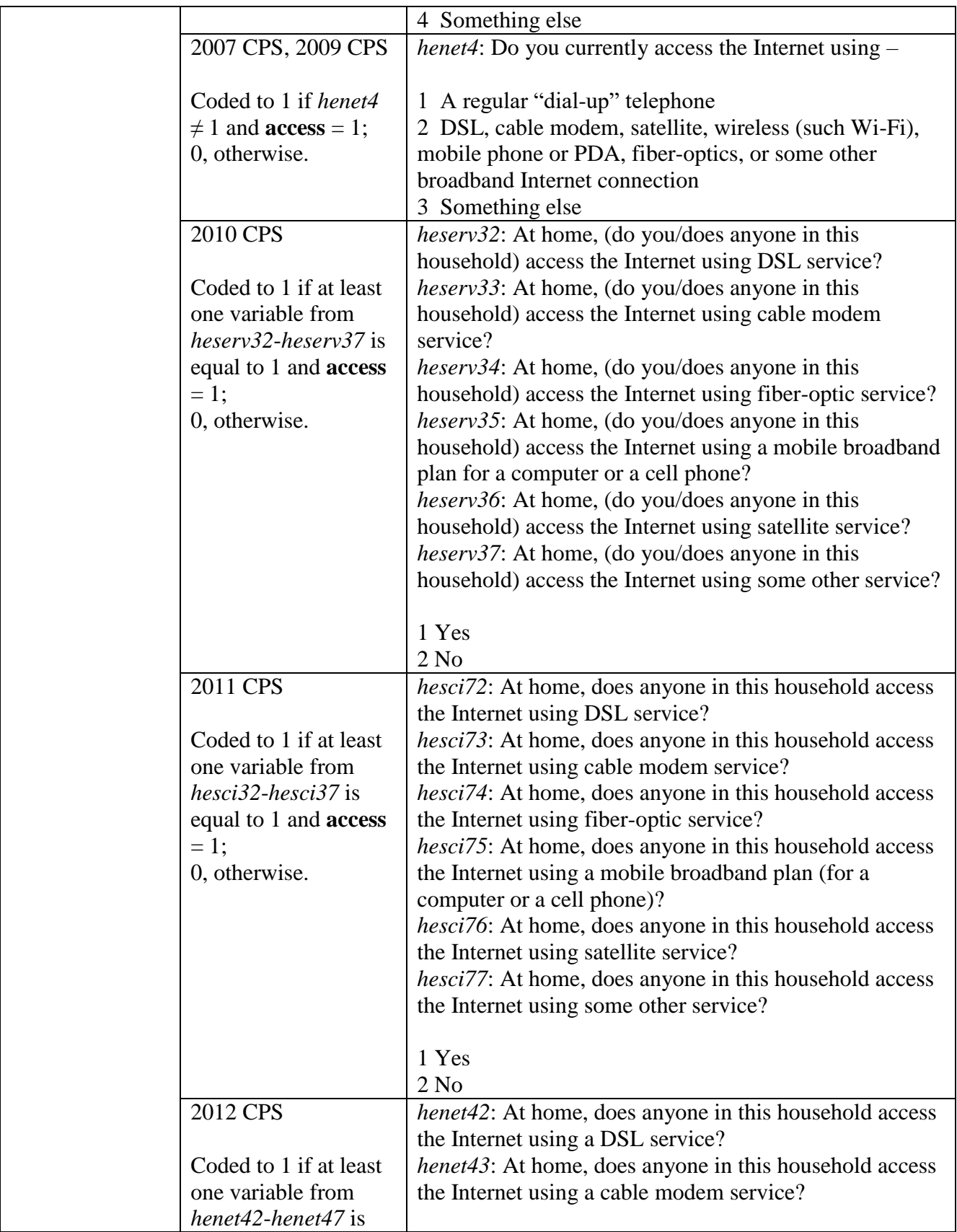

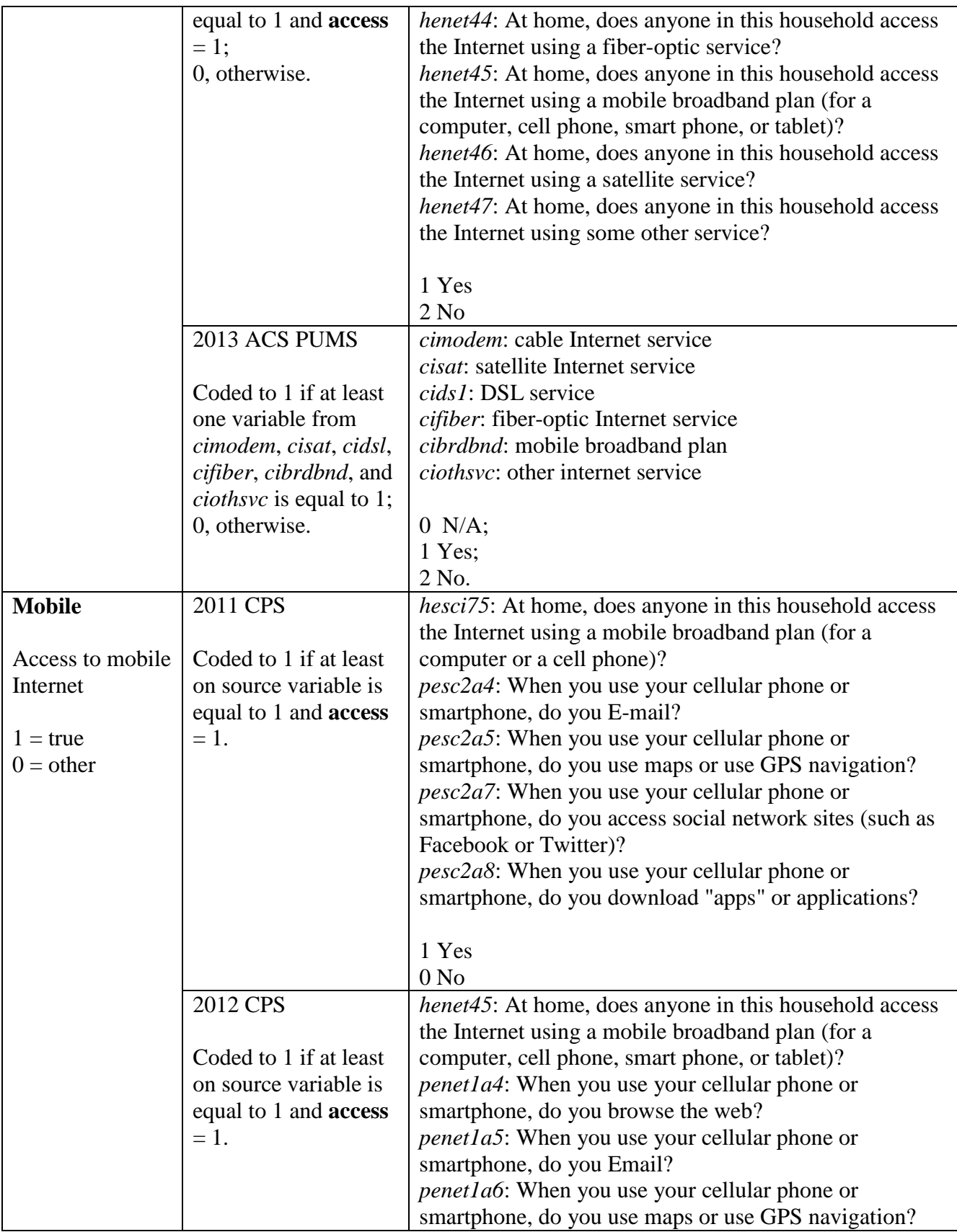

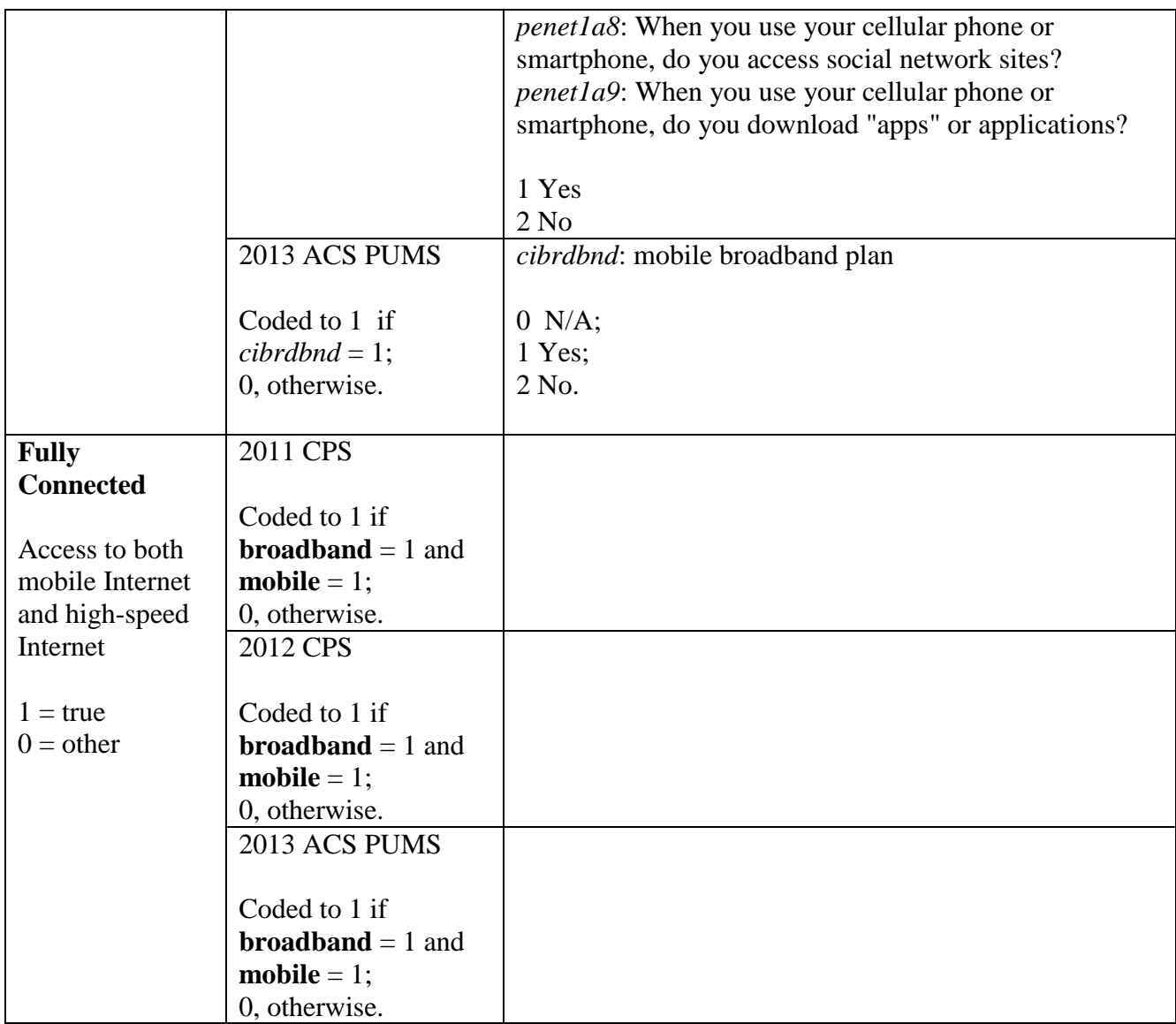

# 2. Demographic Characteristics

Variable description and coding at the individual level

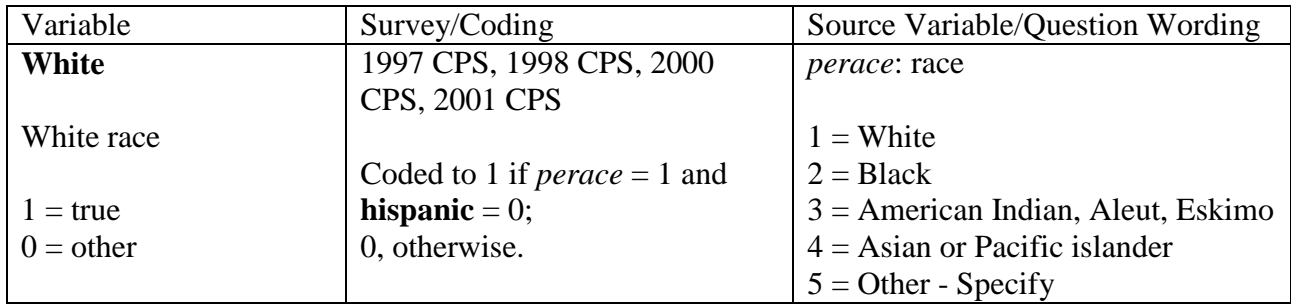

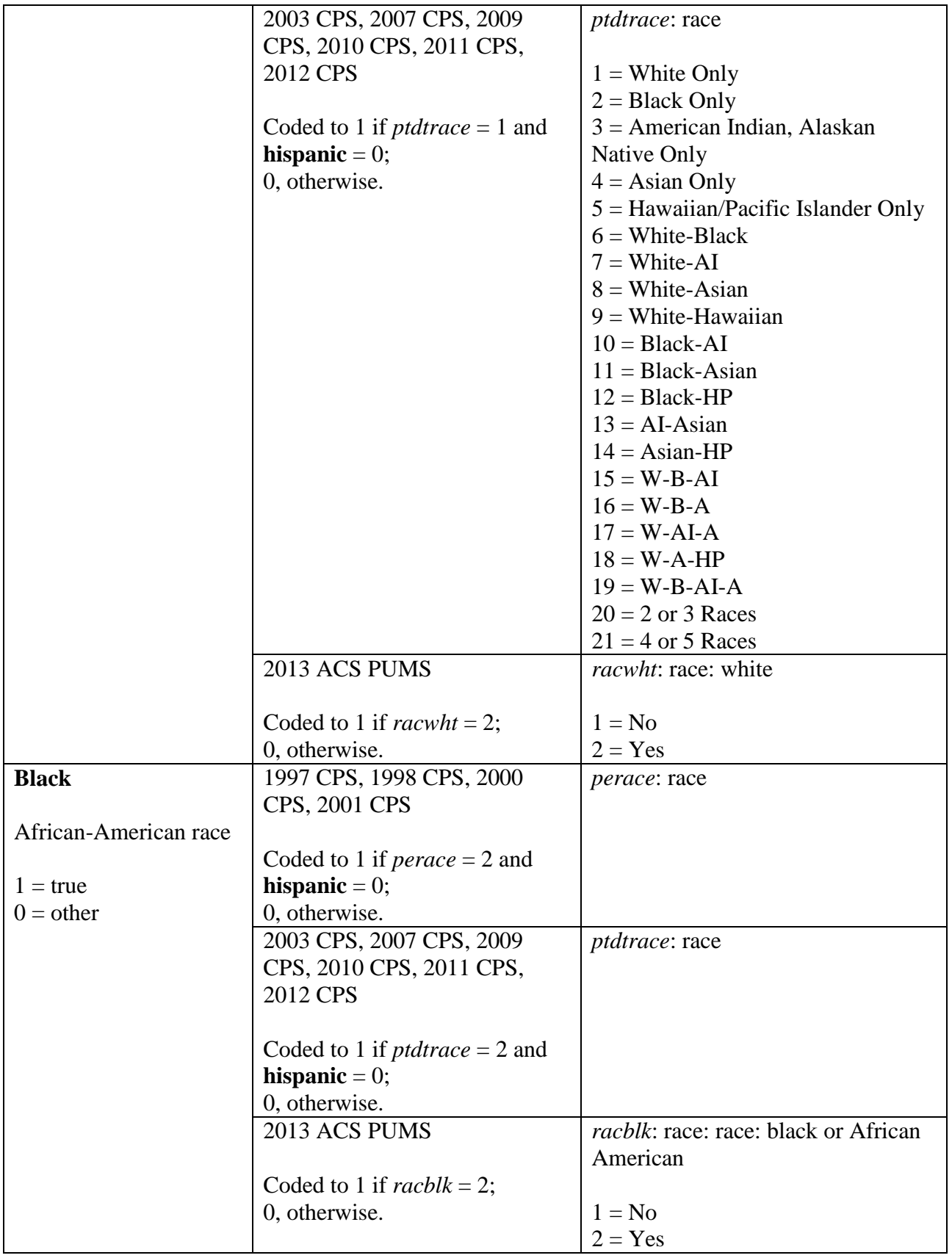

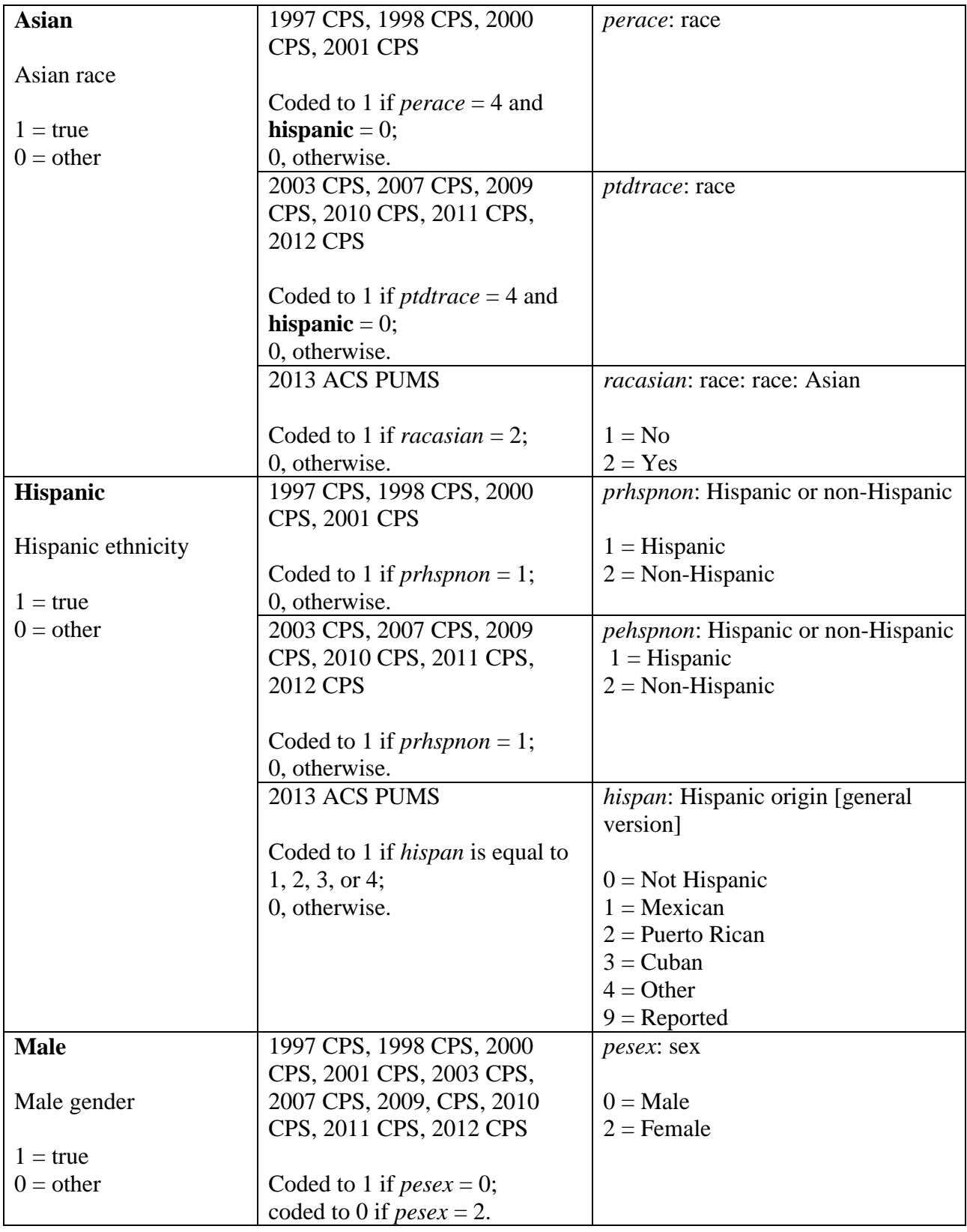

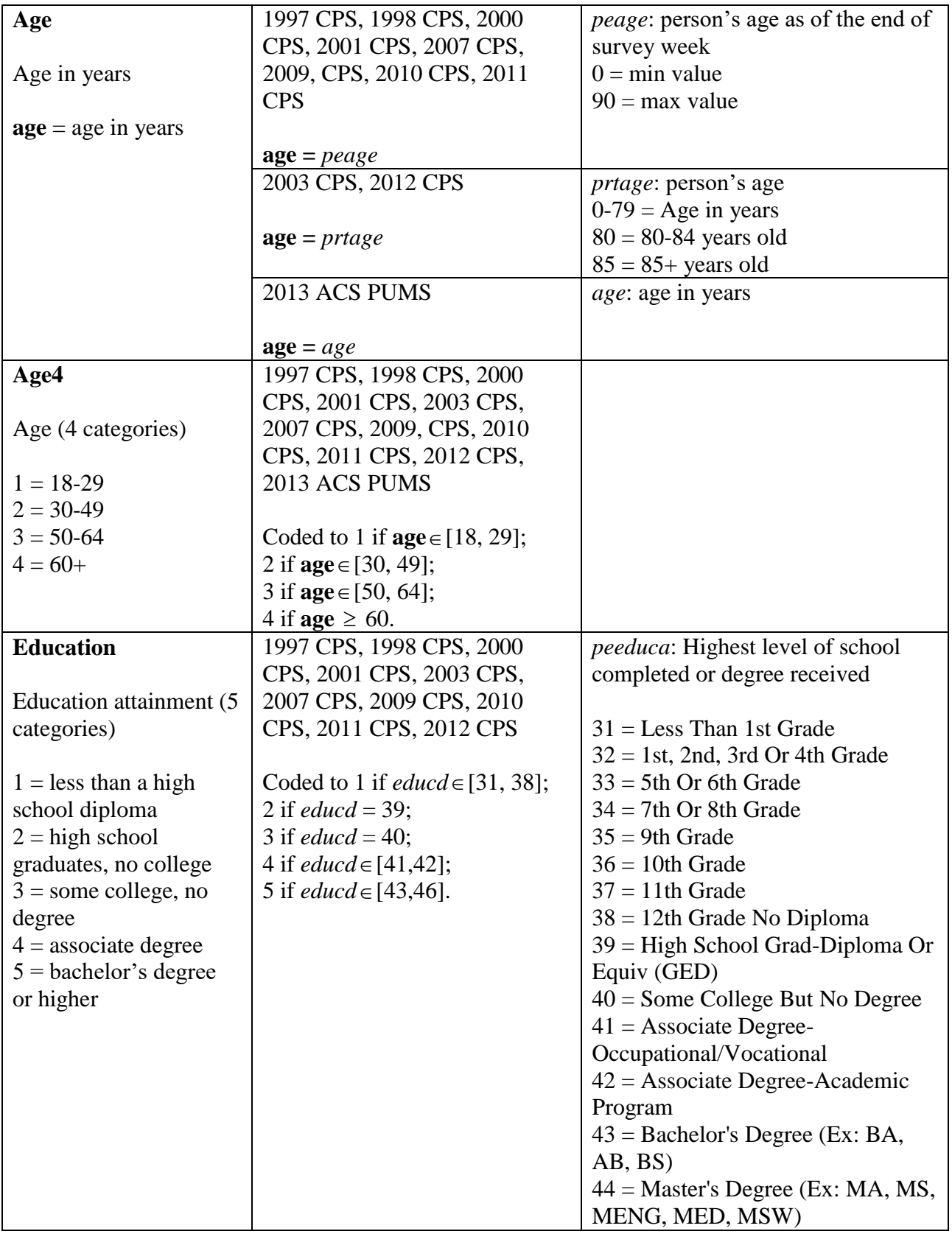

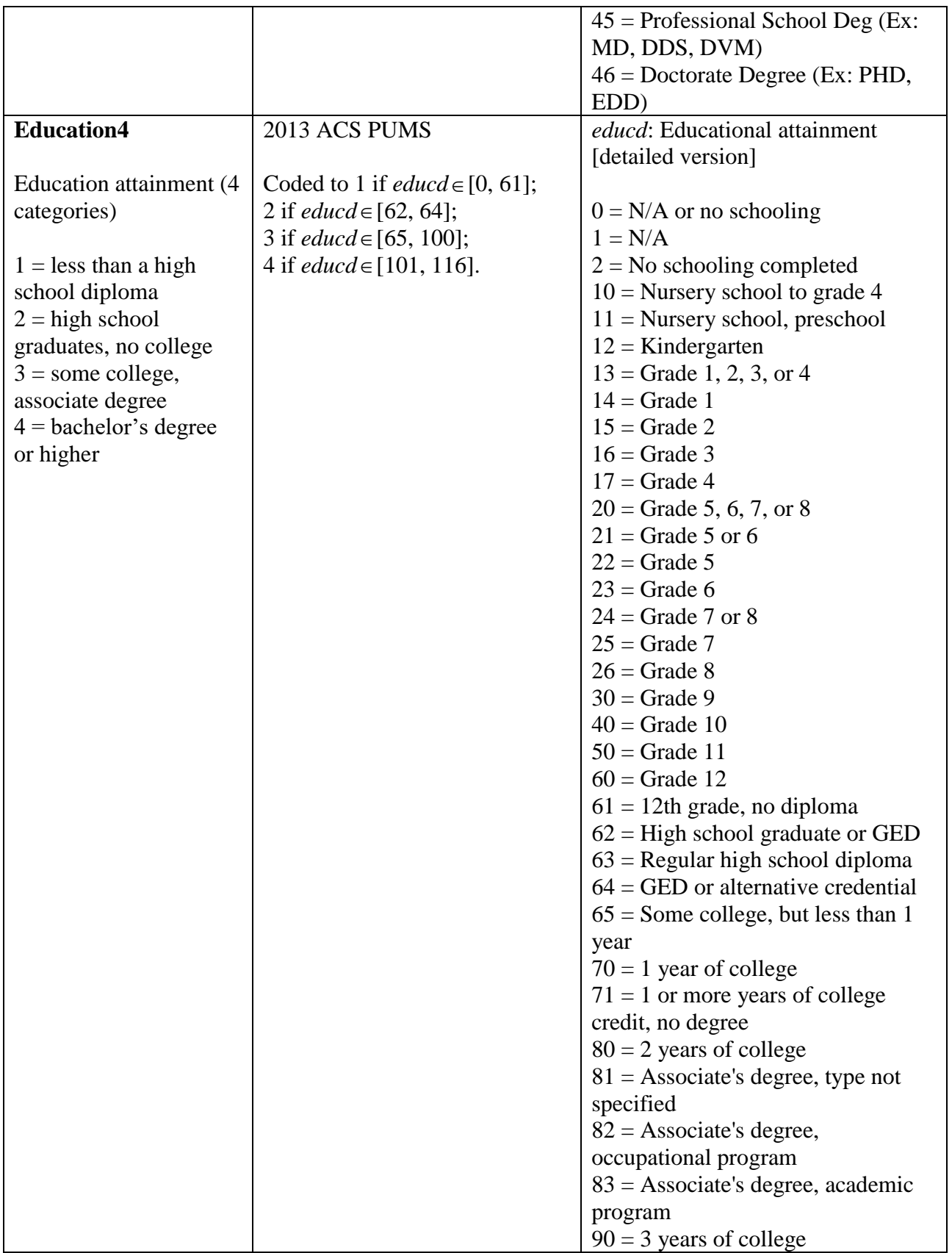

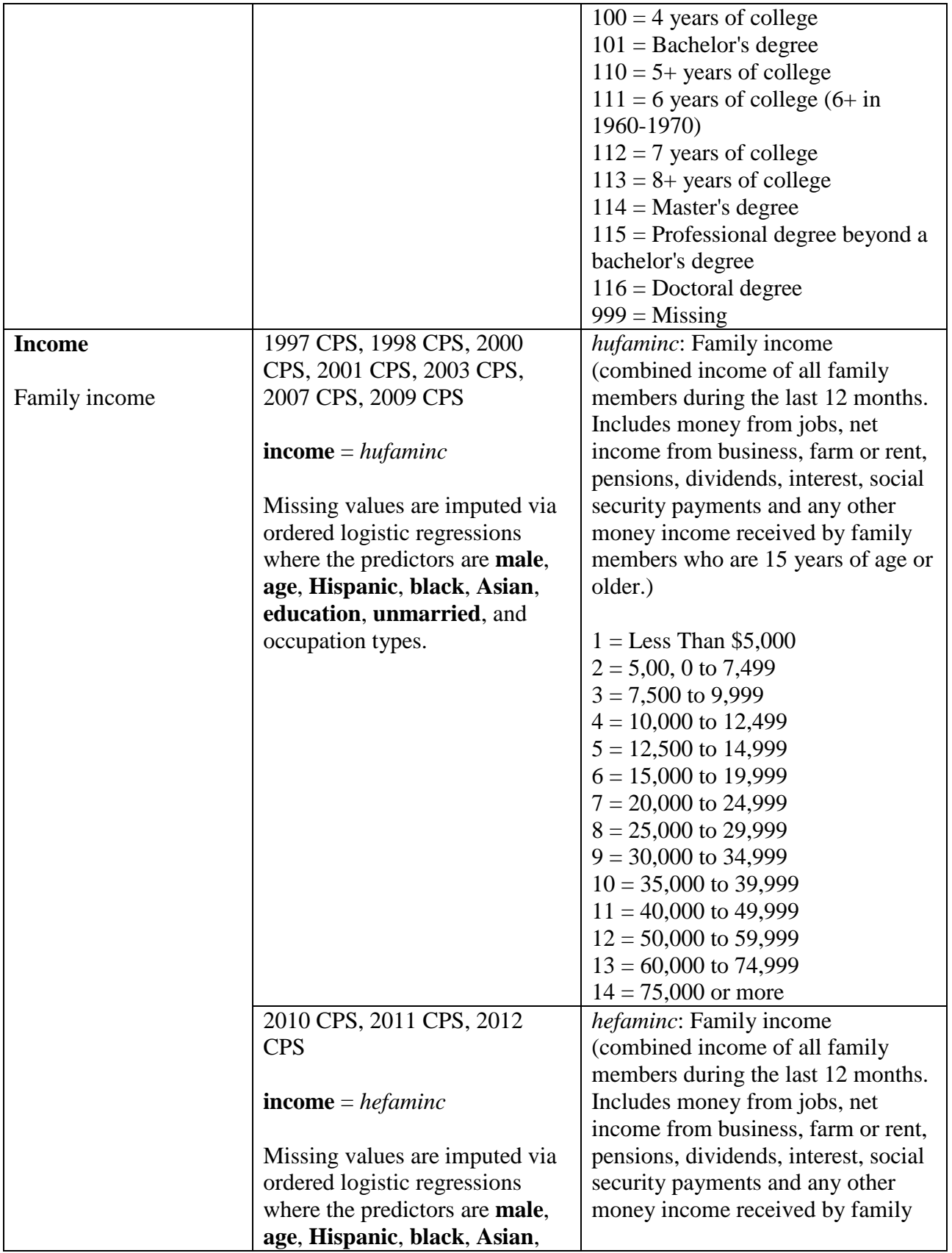

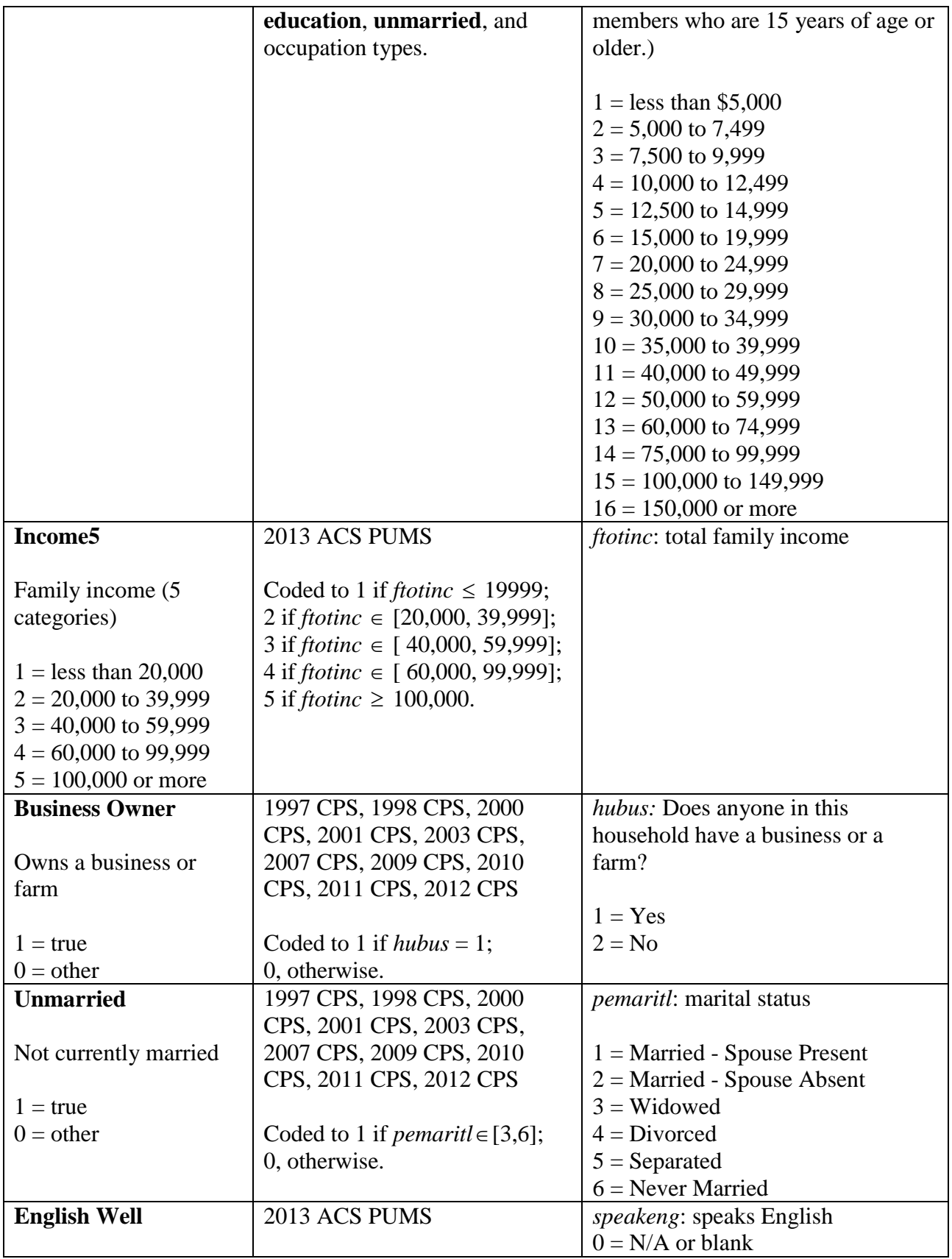

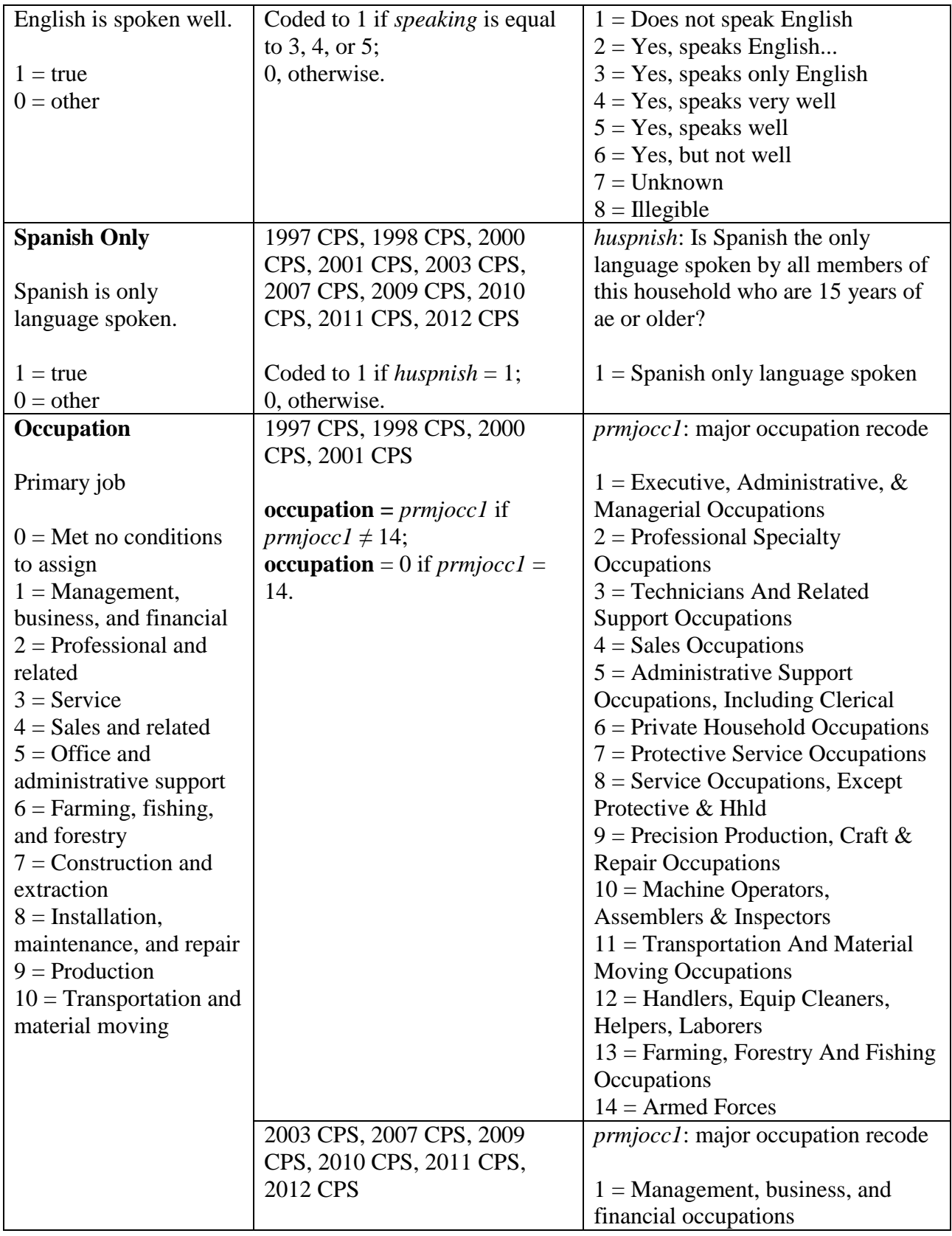

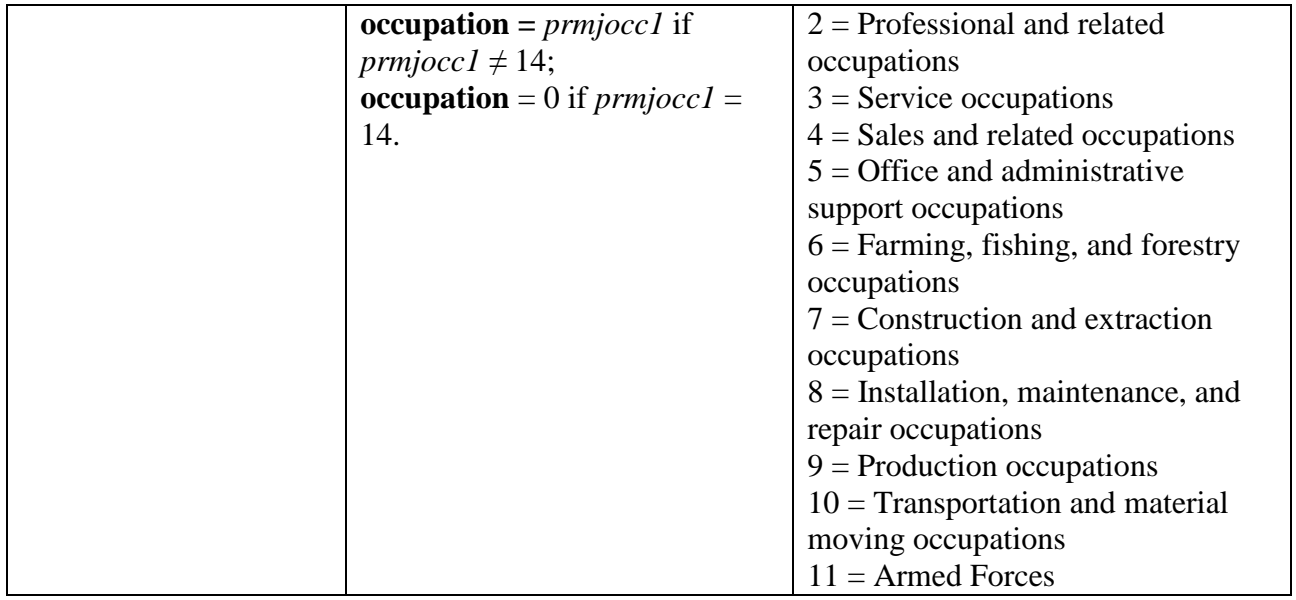

# 3. Geographic identifiers

Variable description and coding at the individual level (CPS and ACS PUMS data files)

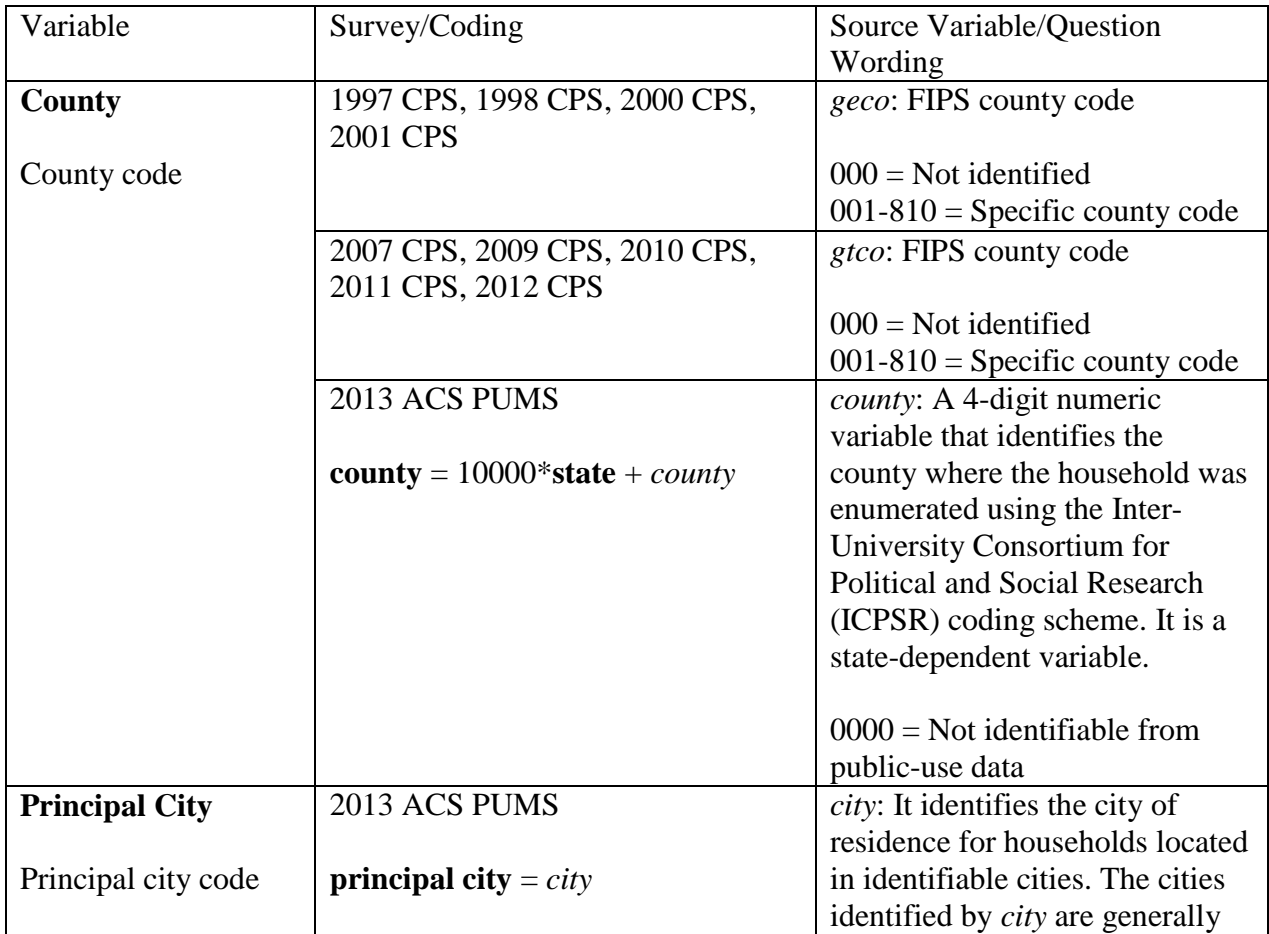

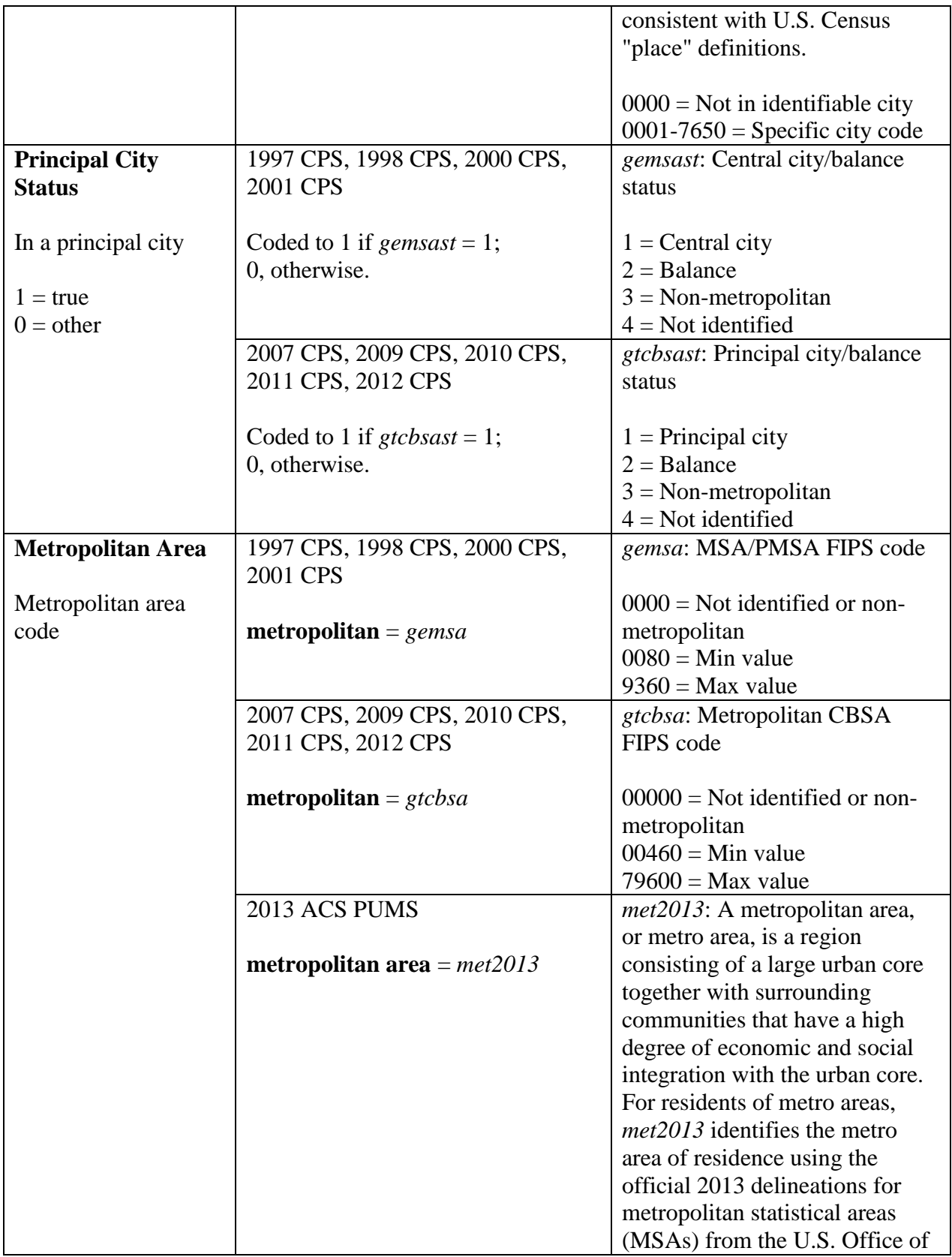

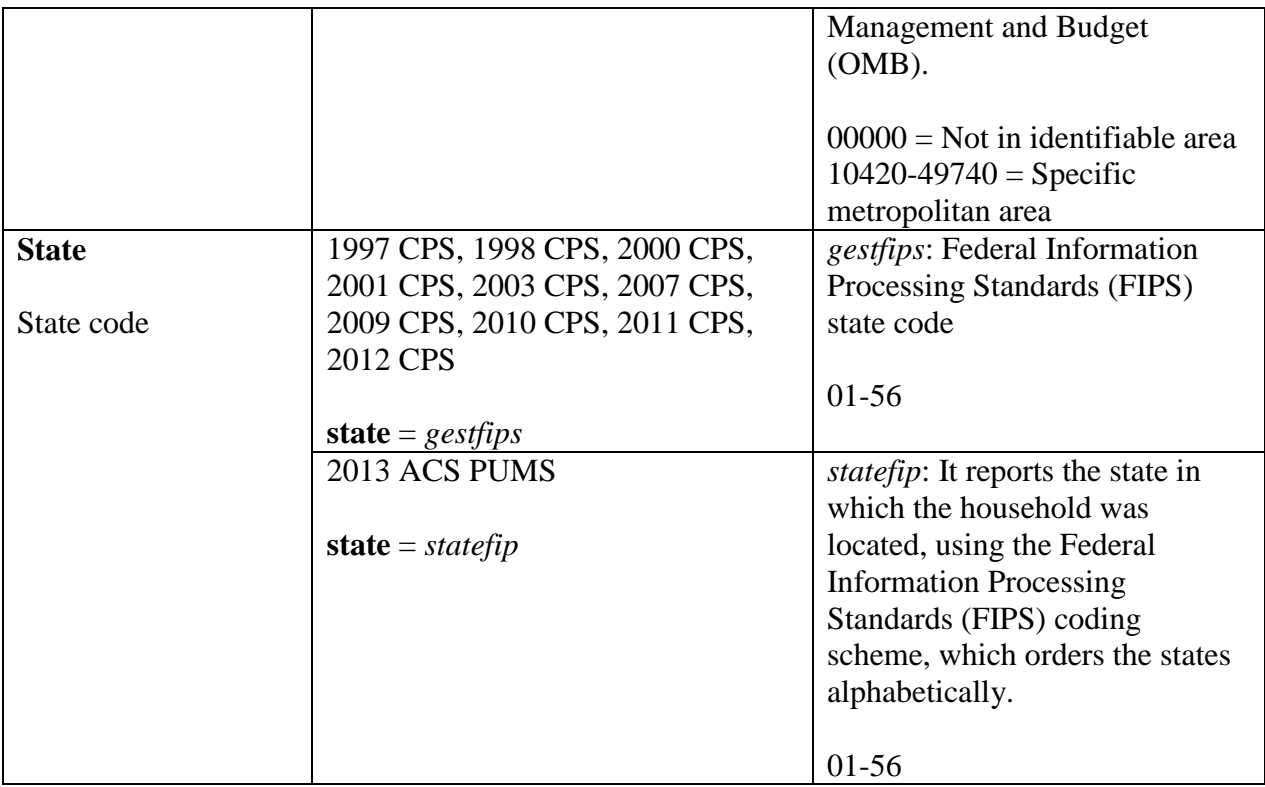

# IV. Procedures of Multilevel Models

Multilevel models are used to estimate the percentage of Internet use across counties, principal cities, and metropolitan areas with the CPS data.

A groups of random intercept logistic regressions (a type of multilevel model) are constructed for each Internet-related variables, namely, home Internet access, home broadband, mobile Internet, and fully connected household, respectively. In each regression, the dependent variable is an Internet-related variable, and the independent variables are Hispanic, black, Asian, Spanish only, income education5, age, male, unmarried, occupation dummies, percent black, and percent in poverty where percent black and percent in poverty are at the county, city, or MSA level and the other independent variables are all at the individual level.

For each Internet-relevant variable, a set of multilevel models are built, corresponding to the years when Internet use is a focus to the Current Population Survey. Home Internet access is estimated for ten years—1997, 1998, 2000, 2001, 2003, 2007, 2009, 2010, 2011, and 2012. Home broadband is estimated for eight years—2000, 2001, 2003, 2007, 2009, 2010, 2011, and 2012. And mobile Internet and fully connected household are estimated for two years—2011 and 2012.

The time-series data sets on Internet use are based on 66 multilevel models, with 22 for counties, principal cities, and MSAs, respectively. When county is the second level, only the observations for which counties are identifiable are kept. When MSA is the second level, all the observations

except those in the largest 50 MSAs are dropped. And when principal city is the second level, the observations examined are those in the principal cities of the largest 50 MSAs.

With multilevel models, respondents' answers to the Internet-related questions are adjusted, and disaggregated by counties, principal cities, or MSAs. The household weight (*hwhhwgt*) is not used in estimating the multilevel models, but it is used at the stage of disaggregation.